Digitiek

Klas 3 Hoofdstuk 5 Figuurstuk ipad Tableau Vivant

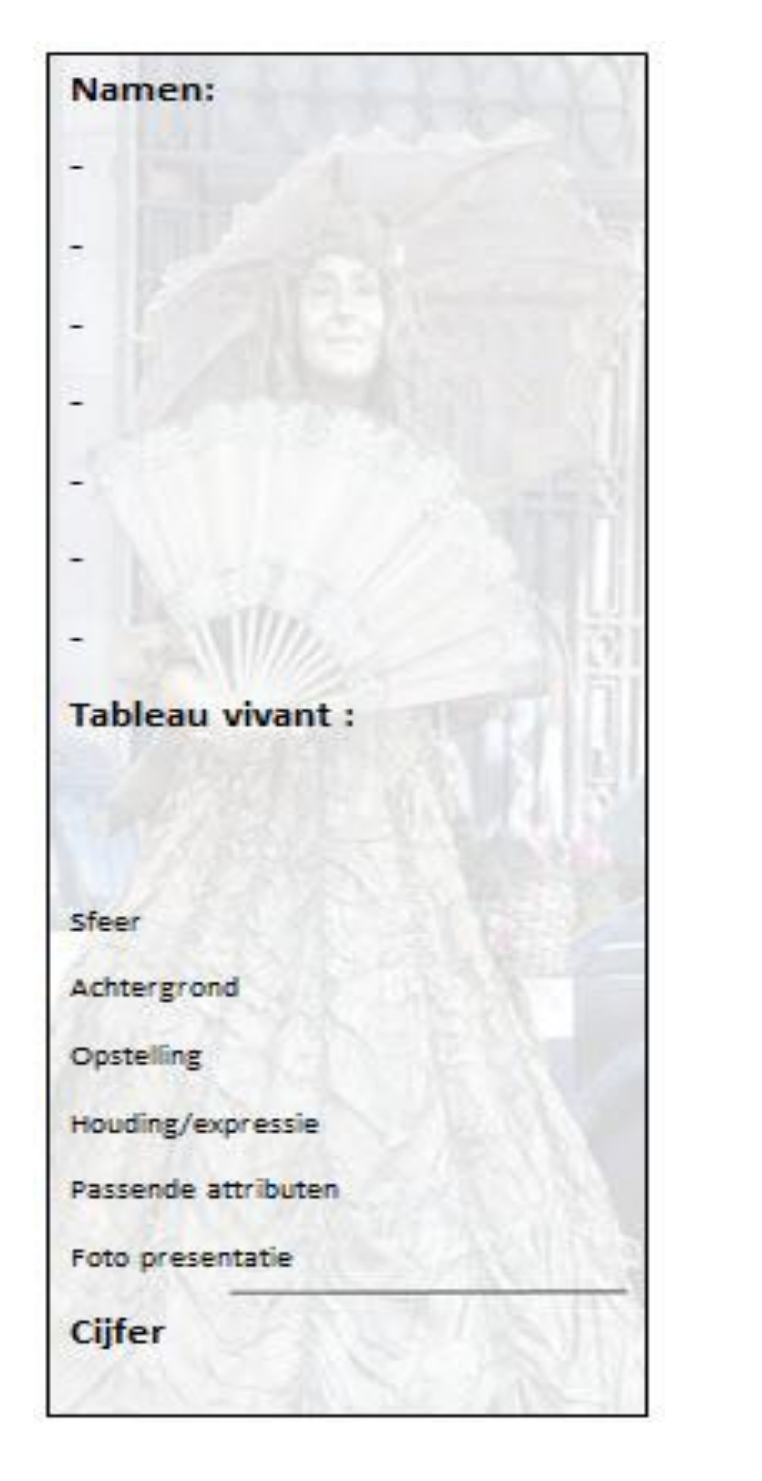

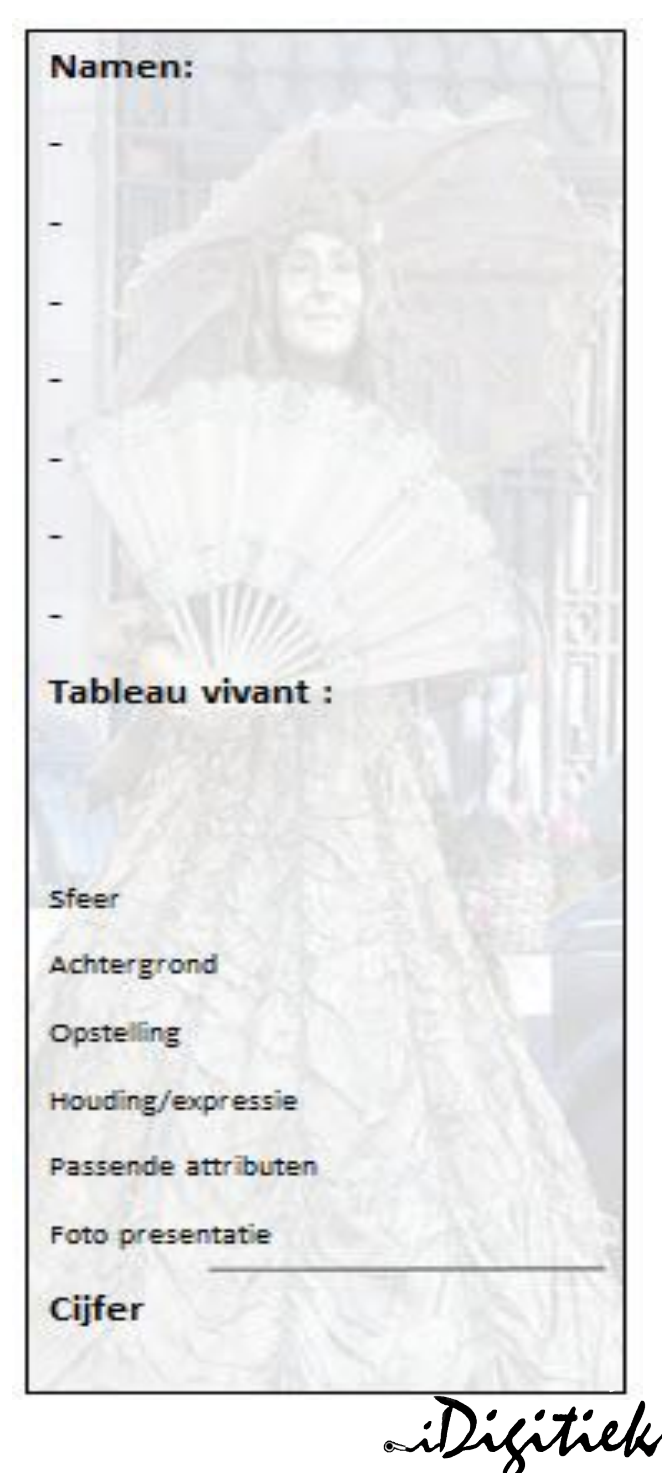